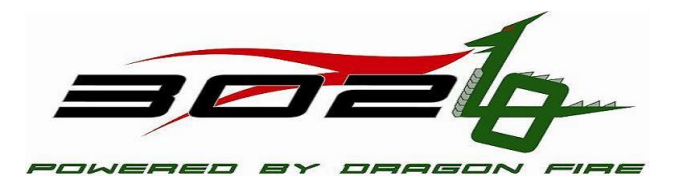

- **≻ Get a Thumb Drive**
- $\triangleright$  Log into a computer
- $\triangleright$  Insert Thumb Drive, go to the thumb drive and copy Activities to YourNameActivities
- $\triangleright$  Start Notepad + from the thumb drive (go into the Notepad++ directory and select notepad++.exe)

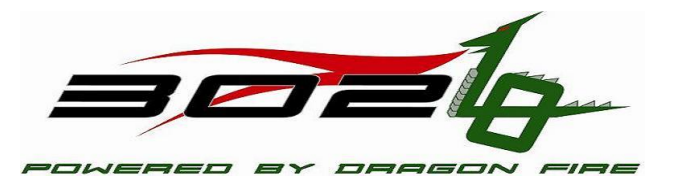

#### C++ Header Files

#### Look at SoftwareTestBotMap.h and Point out:

- Comment formats (Block and Line)
- Semi-colons
- Case Sensitivity
- Data Types
- $\triangleright$  Inside IChassis.h and point out:
	- Class Definition
	- Visibility (Public, Protected and Private)
	- Read Method Signatures
	- Constructors/Destructors

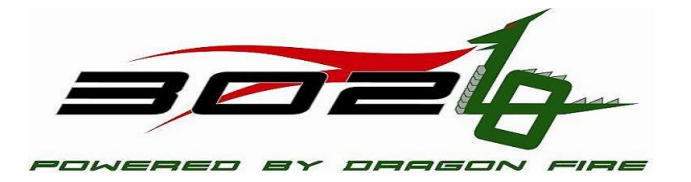

Open Activity1/TimedDrive.h

- How many block comments are in the file
- $\triangleright$  How many line comments are in the file
- How many variables are declared? What is their visibility?

### Review cpp file

- $\triangleright$  Inside DragonStick.cpp and point out:
	- Includes
	- If-else if -else blocks
	- Declaring Variables and initializing
- $\triangleright$  Inside IdriveFactory.cpp
	- Switch case statements
	- Blocks {}

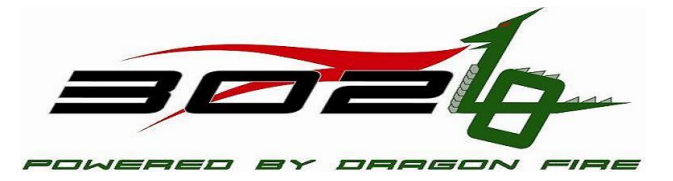

Open Activity2/snippet.cpp

- How many variables are declared?
- If we tried, this code won't compile. Can you find 3 errors and fix them?

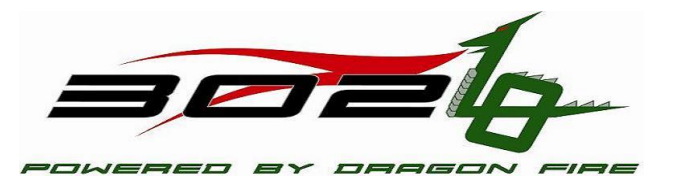

Open Activity3/LimitValue.cpp

- $\triangleright$  How many parameters are passed into the ForceIntoRange?
- $\triangleright$  What is the return value?
- $\triangleright$  After the comment in the middle of the file, create a conditional statement that will do what the comment indicates what will happen.

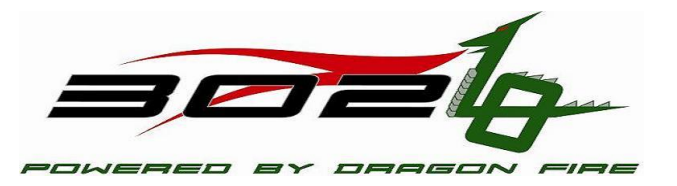

#### Calling Methods in other classes

#include <CANTalon.h>

CANTalon\* leftFrontMotor; leftFrontMotor = new CANTalon(... ); leftFrontMotor->Set( 1.0 );

CANTalon\* rightFrontMotor; rightFrontMotor = new CANTalon(... ); rightFrontMotor >Set( 1.0 );

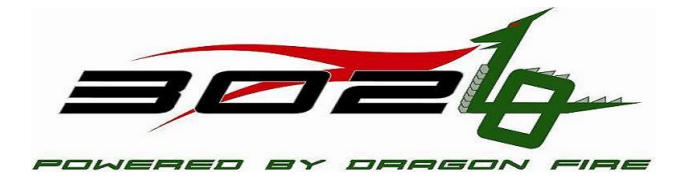

- Open Activity4/OperatorInterface.cpp
- Look at OperatorInterface::GetRawAxis
	- What does it do?
	- How many Method calls are there to other Objects?
	- How many calls are there to OperatorInterface Methods?
	- How many conditional statements are there?

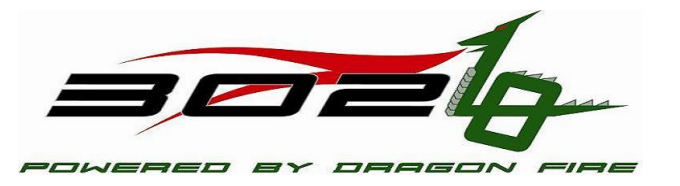

#### Robot Code Architecture

- **≻ Open Robot.cpp** 
	- Point out Initialization Routines (run once)
	- Point out Periodic Routines (run approximately every 20 milliseconds)
- START\_ROBOT\_CLASS(Robot) tells what class to load

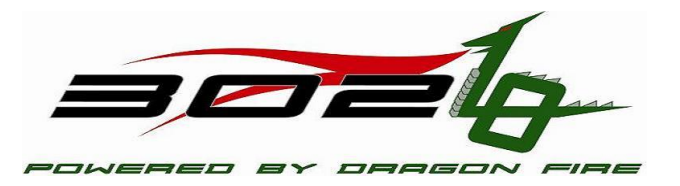

#### Robot Code Architecture

So, a simple autonomous routine could be made to run the robot for 10 seconds. How many times would AutomousPeriod need to run the motors before stopping them?

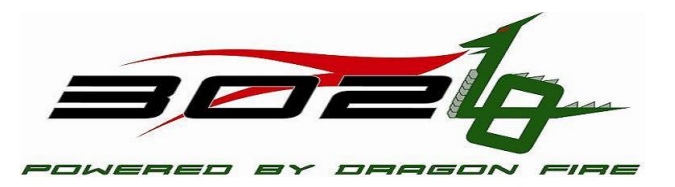

- Using Project implement as many TODO items in the following classes (as you complete classes put your name on the board to test):
	- TankDrive.cpp
	- TriggerDrive.cpp
	- ArcadeDrive.cpp (Arcade1Stick.cpp will work too)
	- TimedDrive.cpp
	- AnalogInputDrive.cpp
	- DigitalInputDrive.cpp
	- DriveToDistance.cpp

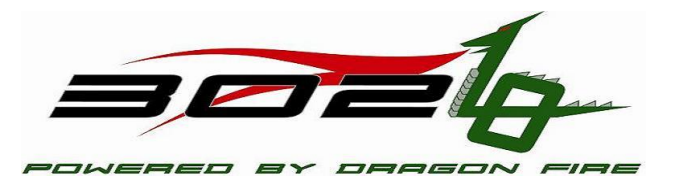